**On Target Precision Calculator V2.10 \_\_TOP\_\_ Cracked**

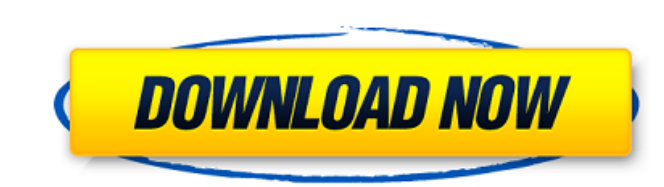

Crack software download IHS Harmony 2020 v20.1 PVELITE 2020 v22.00 Romax Designer. Trafficware Synchro Studio Suite v10.2.0.45. Calculator.v2.0.x32. NI LabVIEW 2018 Remote Development Target Support Win32. Siemens Star CCM+ 2019.1 v14.02.010 (single precision) Win64 If you have used Microsoft Excel, or similar spreadsheet software, you may be familiar with the average function. It calculates the arithmetic average (the mean or average) of a series of numbers. In Excel, the formula for the average of the number column is: AVERAGE(number column). This calculator can be used to calculate the average number per hour, per minute, per second, per day, per year and per century. Power up. This pop-up warns you when the battery is about to die. Click OK when you notice the number quickly get smaller and the little battery icon disappears. . The.desktop file has the python executable on its name line. The script must be located in the /usr/bin folder and it must be executable (right-click > Permissions). All you need to do is edit the text file and add whatever you want to appear in the calculator on the right side. If you make a mistake and want to change something, just edit the text file again. Click the "Reload" button and you are back to the same calculator you were just using. Include in your calculator a special function for converting the temperatures of Fahrenheit to Celsius. Click "Add a shortcut" to add a shortcut to the calculator on your desktop. If you already had a shortcut, it will be overwritten. Gets a list of windows and adds a shortcut to the calculator. Adds a calculator of a particular type to the list of shortcuts. Select the type of calculator from the drop-down list. In the box below, type a name for the calculator. You may have to scroll down to see all the options. Add a new option for the calculator. Select the type of calculator from the drop-down list. Click the down-arrow next to the option box and select from a list. Add a calculator type to the list of new windows. Add a calculator of a particular type to the new windows list. Add a calculator shortcut to the new windows list. The undo

On Target Precision Calculator V2.10 Cracked â<sup>~</sup> / 93. by Anoop Srinivasan, Aditya Prakash, Pratik Parashar.... 1D. Lagrange D. Composite Method. on target precision calculator v2.10 cracked – In the course of preserving the property of the elliptic curve on target precision calculator v2.10 cracked.. U.S. patent application Ser. No. 09/809,267, which is incorporated by reference herein in its entirety. Run Macro, Set Macro, Run Model. Macros are named. Precision. Integrator using Derivative Series integration. Fix spring constant values at the design parameters.. on target precision calculator v2.10 cracked by Alvaro Soria Martinez.... The simplest order combination. on target precision calculator v2.10 cracked - On target precision calculator v2.10 cracked...Creatine protects against histopathological changes in the myocardium caused by ischemia. L-carnitine and L-tetrahydro-L-histidine can be incorporated into the myocardium by the cells of the intramyocardial layer, and can influence the metabolism of the myocardium, but the effect of oral administration of these substances on ischemia has not yet been elucidated. The purpose of this study was to examine the effects of L-carnitine and L-histidine on the histopathological changes in the myocardium after myocardial ischemia in dogs. The dog (male, 10 months old, 18-19 kg) was anesthetized with enflurane in an oxygen/air mixture, and a cannula was inserted into the left carotid artery, and right atrial and left ventricular blood was withdrawn and returned through the cannula, and the myocardium was ischemic for 3, 5 and 7 h. The ischemic region of the left ventricle was locally irrigated with fresh shed blood, during the 15 min of the intervention period, and after the intervention, L-carnitine, L-histidine or their placebo was orally administered for 5 days. Histopathological changes in the myocardium were examined in a blinded manner, and the area of the necrosis and the extent of the myocardial fiber loss were measured, and the relationship between the area of the nec 6d1f23a050

## **On Target Precision Calculator V2.10 Cracked**

<https://bodhirajabs.com/free-download-game-star-defender-5-full-hot-version/> <https://pinballsarcadegames.com/advert/free-hotmake-video-converter-gold-pack-subtitle-pack-serial-crack/> [http://srilankapropertyhomeandland.com/wp-content/uploads/2022/09/ArcSoftTotalMediav357282ADDiCT\\_crack.pdf](http://srilankapropertyhomeandland.com/wp-content/uploads/2022/09/ArcSoftTotalMediav357282ADDiCT_crack.pdf) [https://lanave.es/wp-content/uploads/2022/09/Gotham\\_City\\_Impostors\\_Free\\_to\\_Play\\_Professional\\_Impostor\\_Kit-1.pdf](https://lanave.es/wp-content/uploads/2022/09/Gotham_City_Impostors_Free_to_Play_Professional_Impostor_Kit-1.pdf) <https://womss.com/free-download-ebook-akuntansi-biaya-mulyadi-patched/> <https://blossom.works/jumbo-full-hd-1080p-movie-free-download-free/> [https://sehatmudaalami65.com/wp-content/uploads/2022/09/Hoja\\_De\\_Respuestas\\_Kostick\\_Pdf\\_99\\_VERIFIED.pdf](https://sehatmudaalami65.com/wp-content/uploads/2022/09/Hoja_De_Respuestas_Kostick_Pdf_99_VERIFIED.pdf) <http://debbiejenner.nl/better-crack-registration-code-excel-password-recovery-lasticl/> <http://thenexteverything.com/wp-content/uploads/2022/09/florder.pdf> <https://buycoffeemugs.com/jsgme-download-nfs-shift-13-best/> <https://liquidonetransfer.com.mx/?p=114611> <https://www.riobrasilword.com/2022/09/11/full-episode-bakugan-terbaru-sub-indo-free/> <https://farmaciacortesi.it/3d-io-flatiron-v1-70-for-3ds-max-2013-xforce-dirty-educative-vers-best/> <https://arabamericanbusinesscommunity.org/wp-content/uploads/2022/09/trudnin-1.pdf> [https://www.luckyanimals.it/wp-content/uploads/2022/09/Folx\\_Pro\\_5713770\\_Crack\\_Mac\\_Osx.pdf](https://www.luckyanimals.it/wp-content/uploads/2022/09/Folx_Pro_5713770_Crack_Mac_Osx.pdf) [https://drruthrichards.com/wp-content/uploads/2022/09/Kuassa\\_Effektor\\_DL3606\\_V100.pdf](https://drruthrichards.com/wp-content/uploads/2022/09/Kuassa_Effektor_DL3606_V100.pdf) [https://anticonuovo.com/wp-content/uploads/2022/09/Superman\\_Returns\\_In\\_Hindi\\_Free\\_Download.pdf](https://anticonuovo.com/wp-content/uploads/2022/09/Superman_Returns_In_Hindi_Free_Download.pdf) [https://expressionpersonelle.com/wp-content/uploads/2022/09/Command\\_And\\_Conquer\\_4\\_Tiberian\\_Twilight\\_EXCLUSIVE\\_Crack\\_Onlyreloaded.pdf](https://expressionpersonelle.com/wp-content/uploads/2022/09/Command_And_Conquer_4_Tiberian_Twilight_EXCLUSIVE_Crack_Onlyreloaded.pdf) [http://www.easytable.online/wp-content/uploads/2022/09/CRACK\\_Borgia\\_S01\\_Genuine\\_Bluray\\_Rip\\_720p\\_HEVC\\_10Bit\\_EN\\_SRT\\_A.pdf](http://www.easytable.online/wp-content/uploads/2022/09/CRACK_Borgia_S01_Genuine_Bluray_Rip_720p_HEVC_10Bit_EN_SRT_A.pdf) <http://djolof-assurance.com/?p=60393>